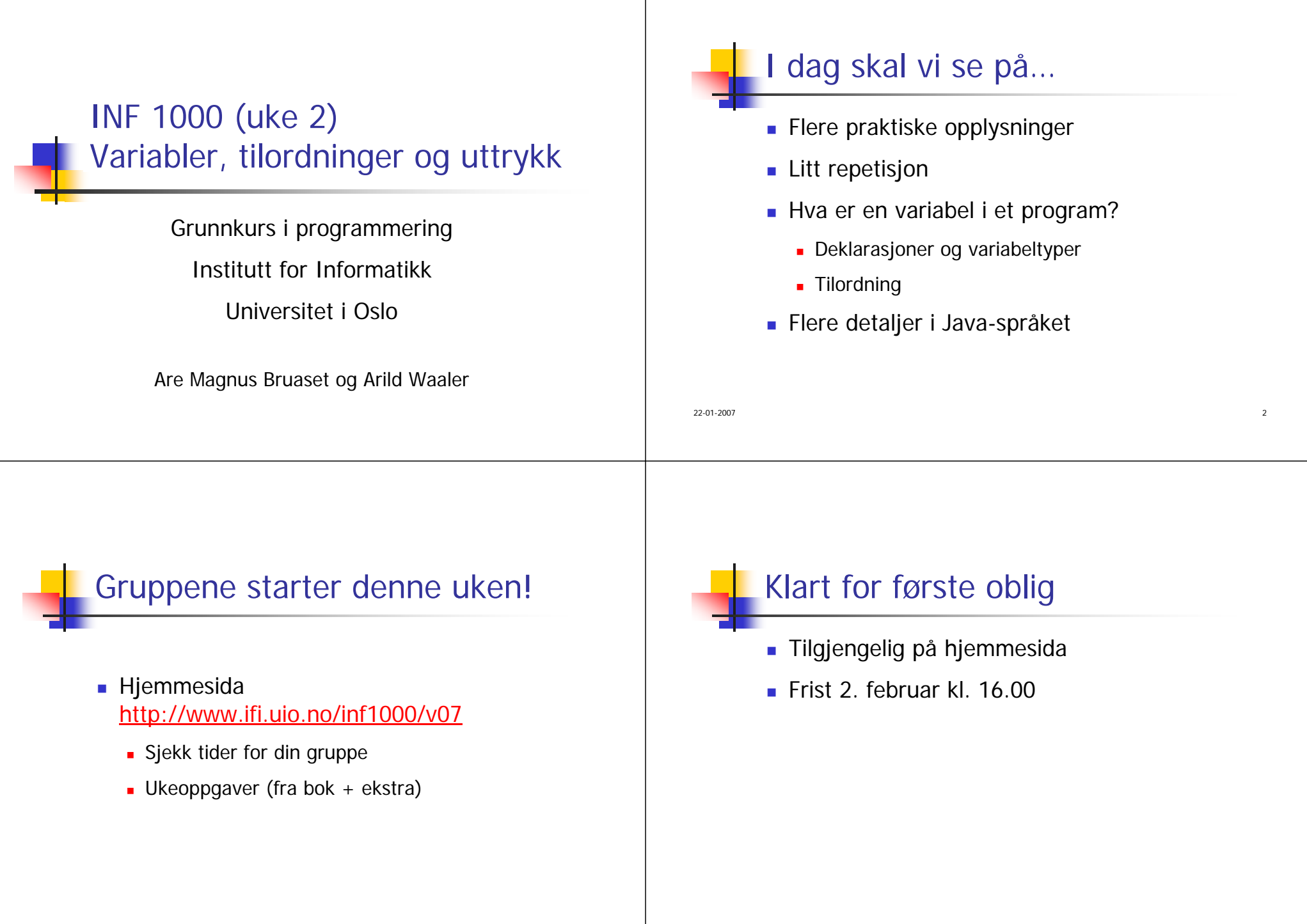

 $\frac{4}{4}$ 

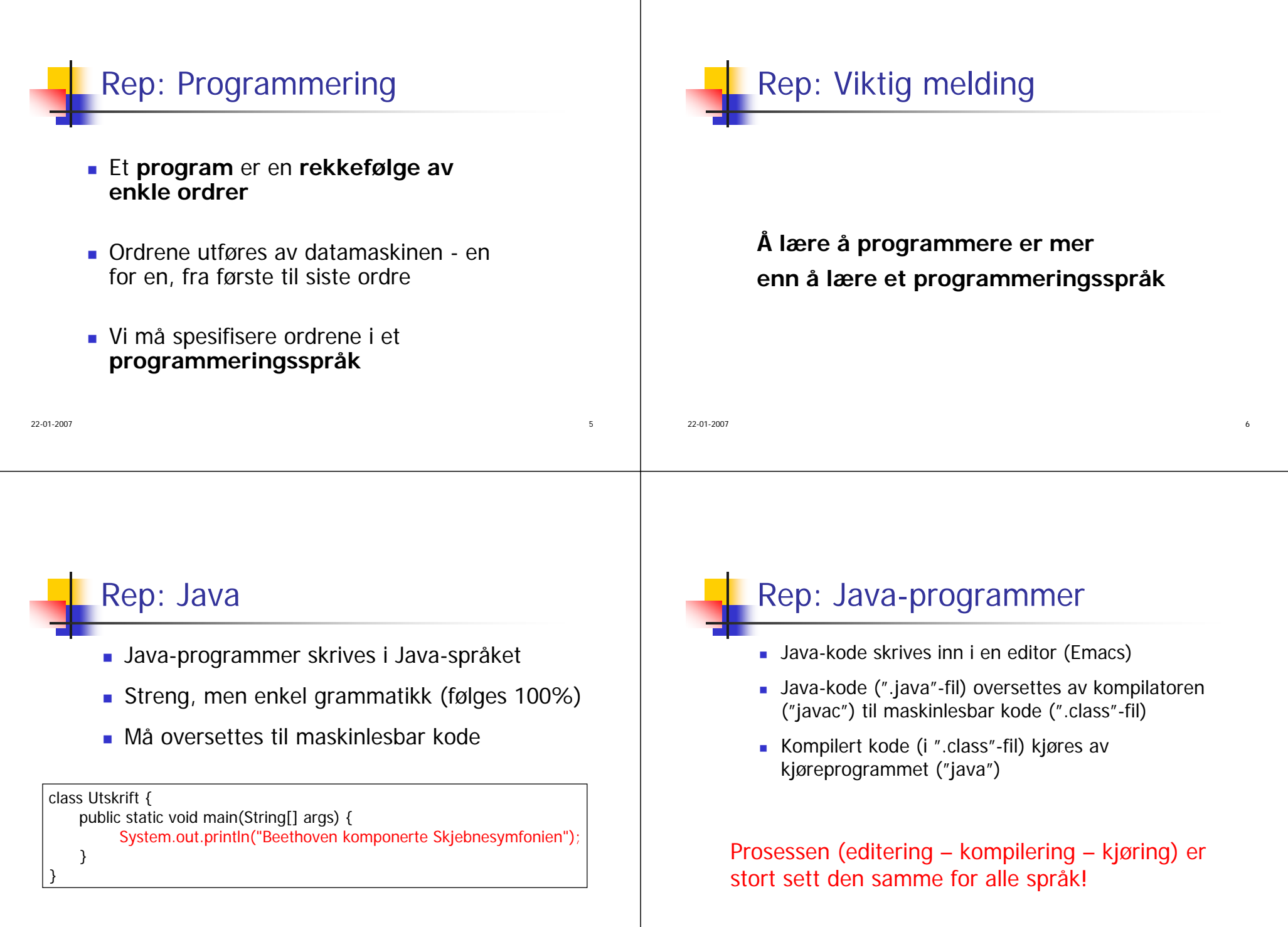

22-01-2007

<u>7</u> and 2008 and 2008 and 2008 and 2008 and 2008 and 2008 and 2008 and 2008 and 2008 and 2008 and 2008 and 2008

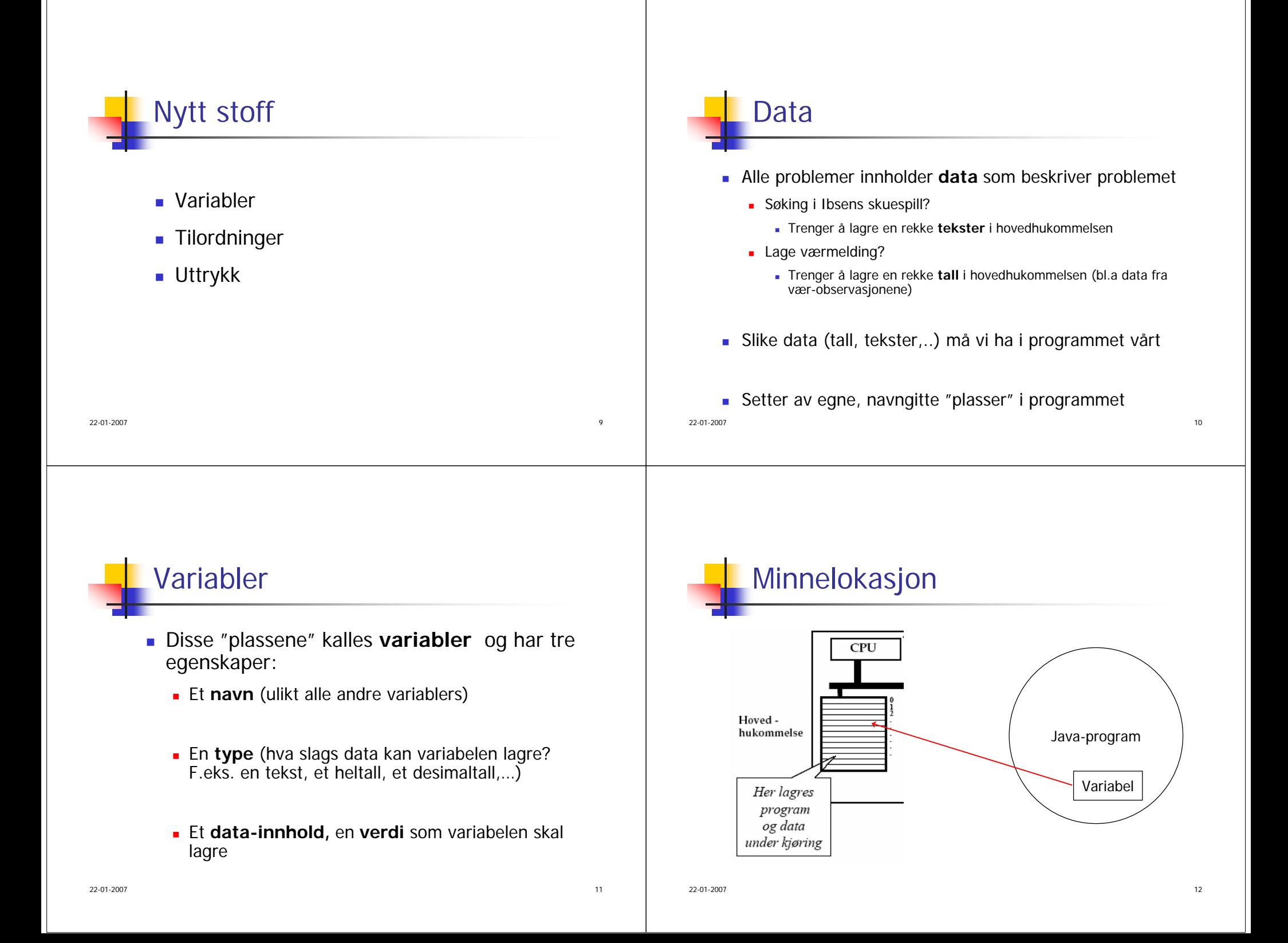

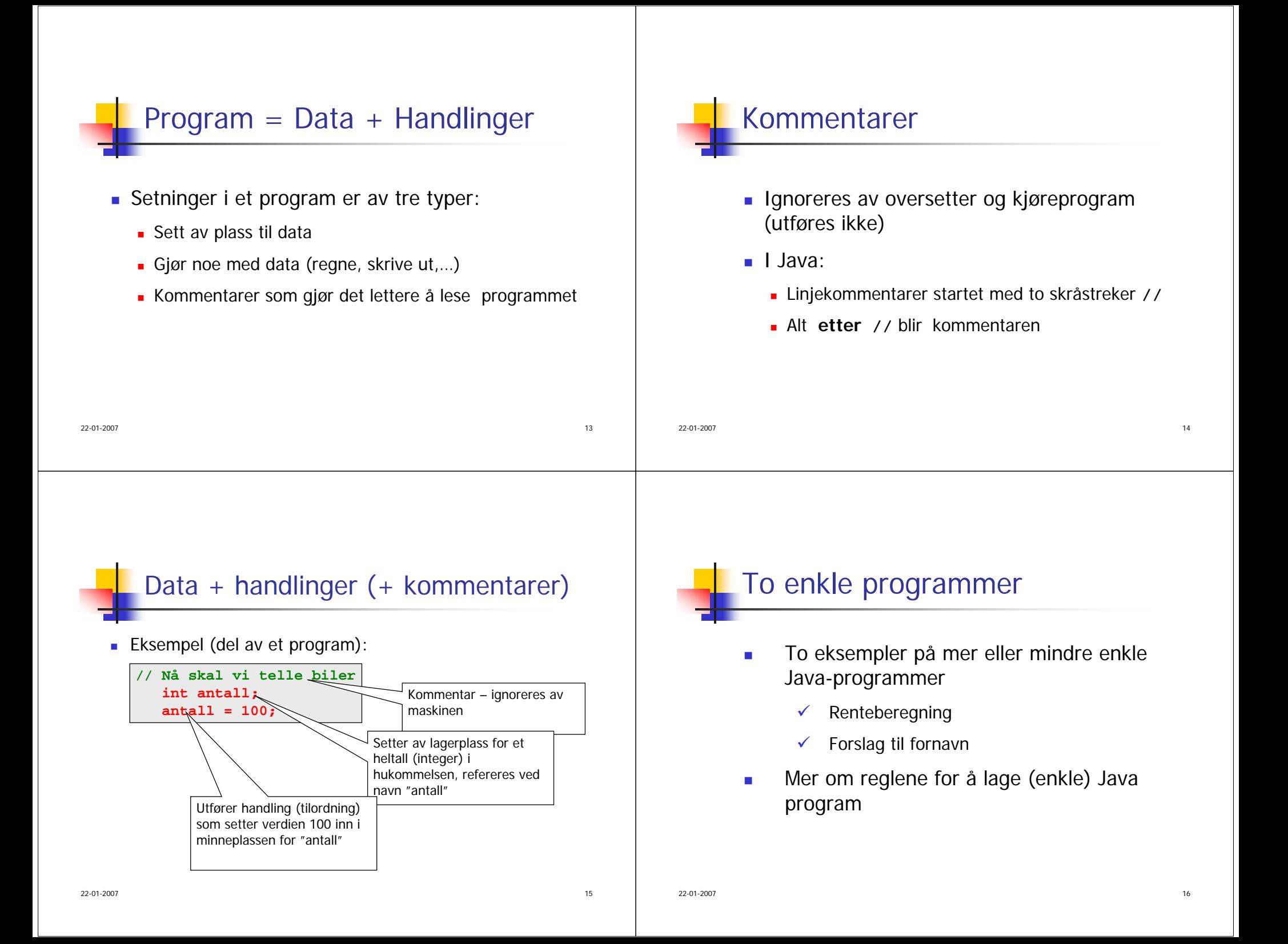

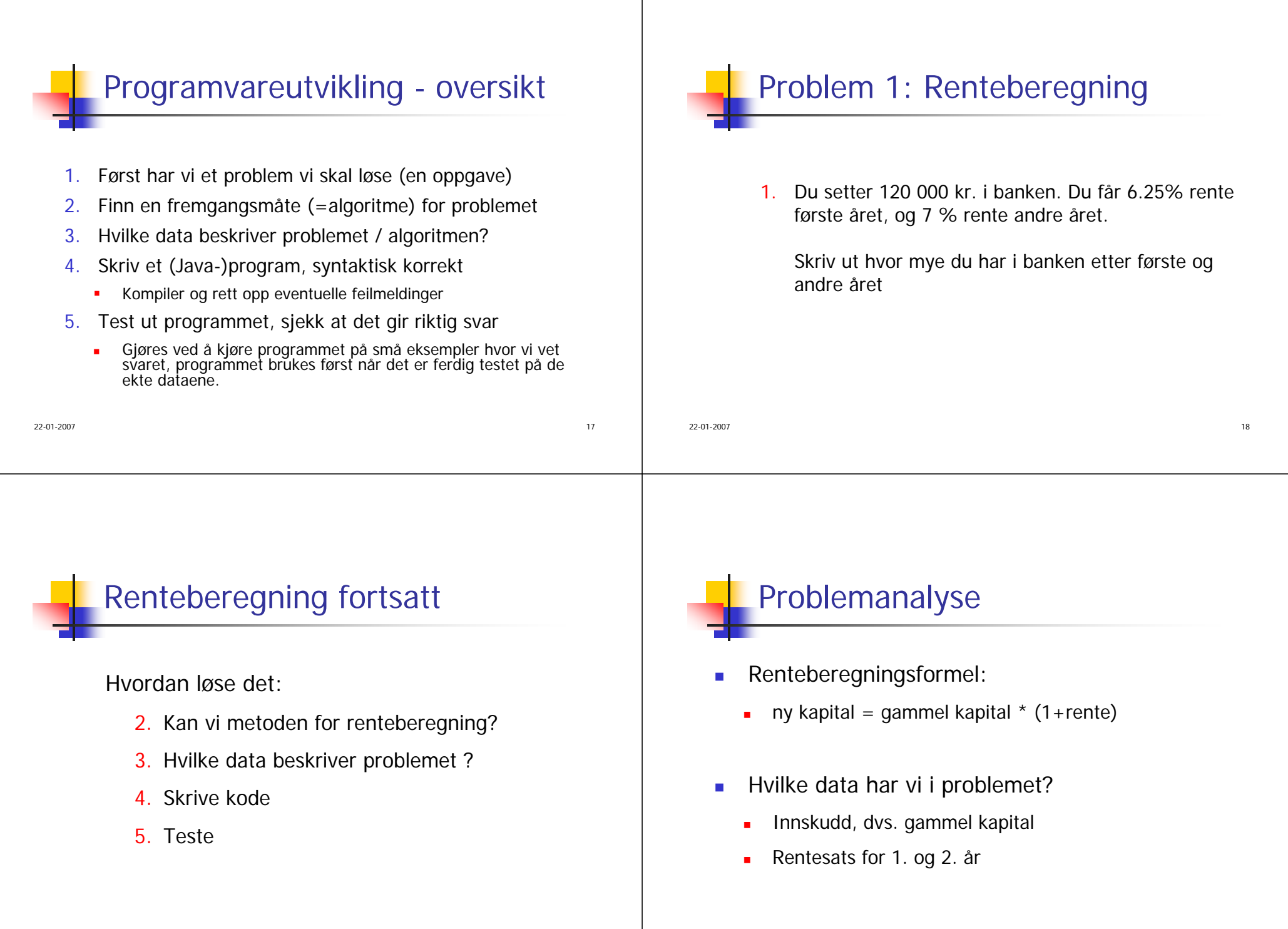

de la construcción de la construcción de la construcción de la construcción de la construcción de la construcción de la construcción de la construcción de la construcción de la construcción de la construcción de la constru

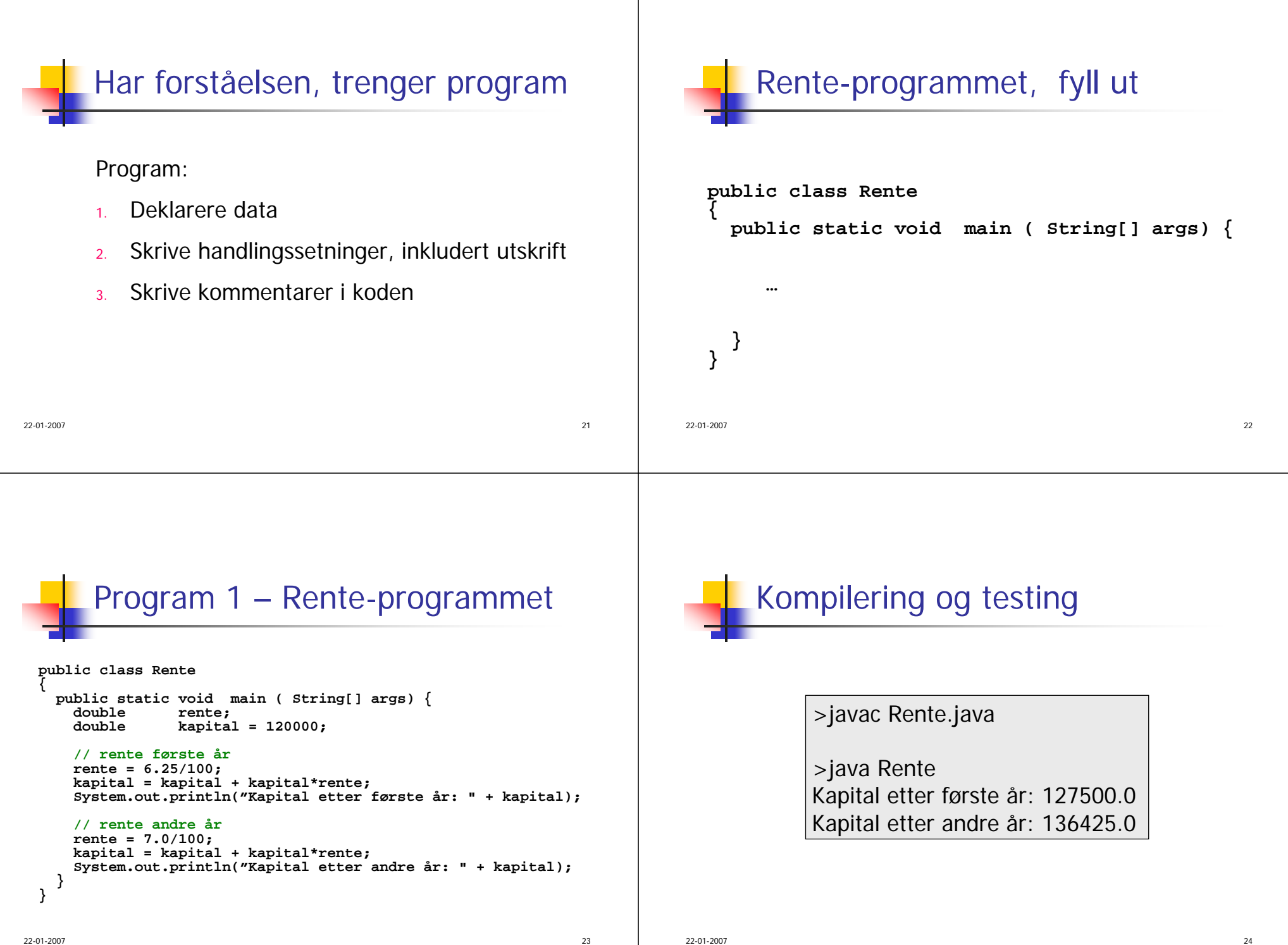

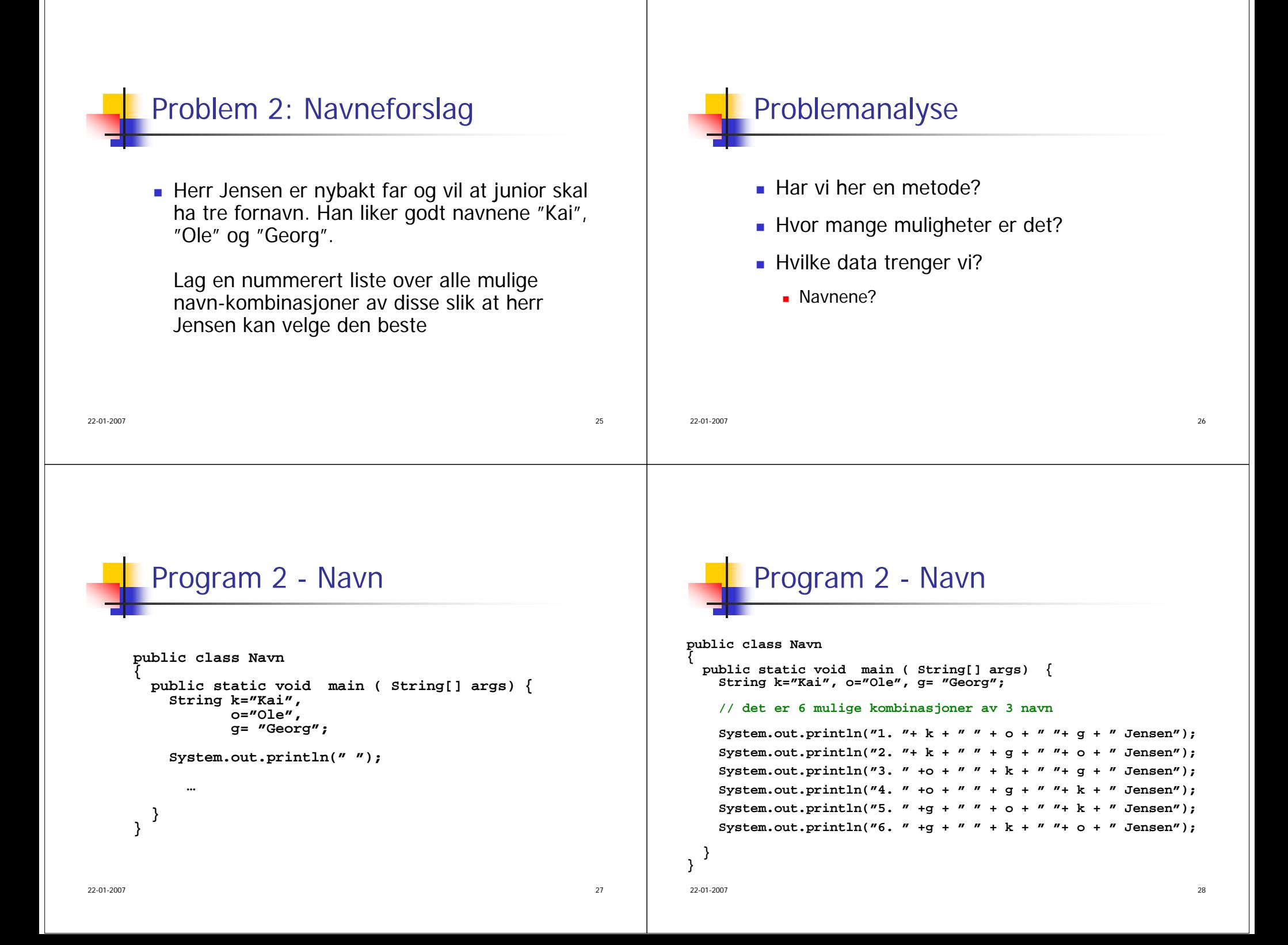

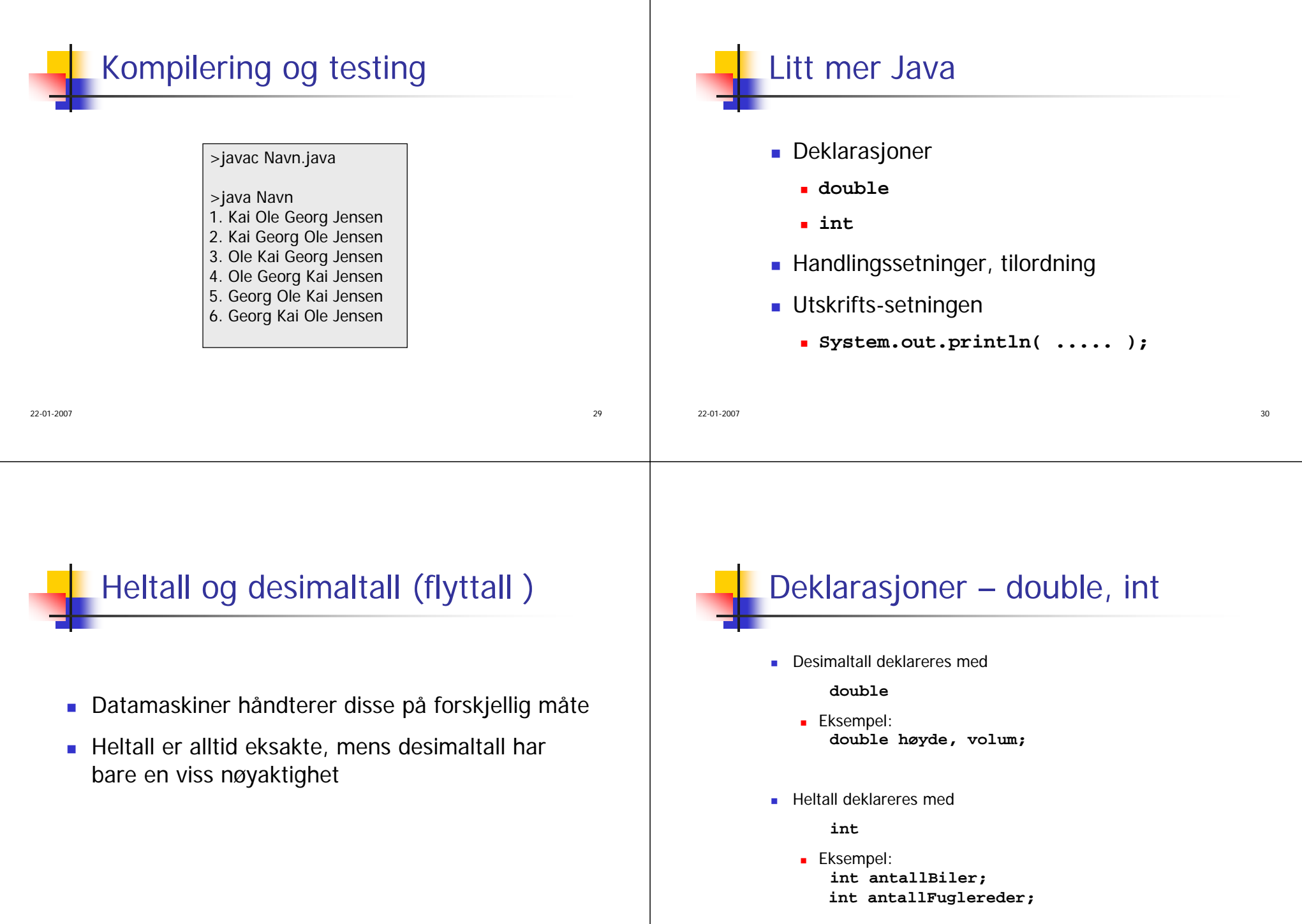

22-01-2007

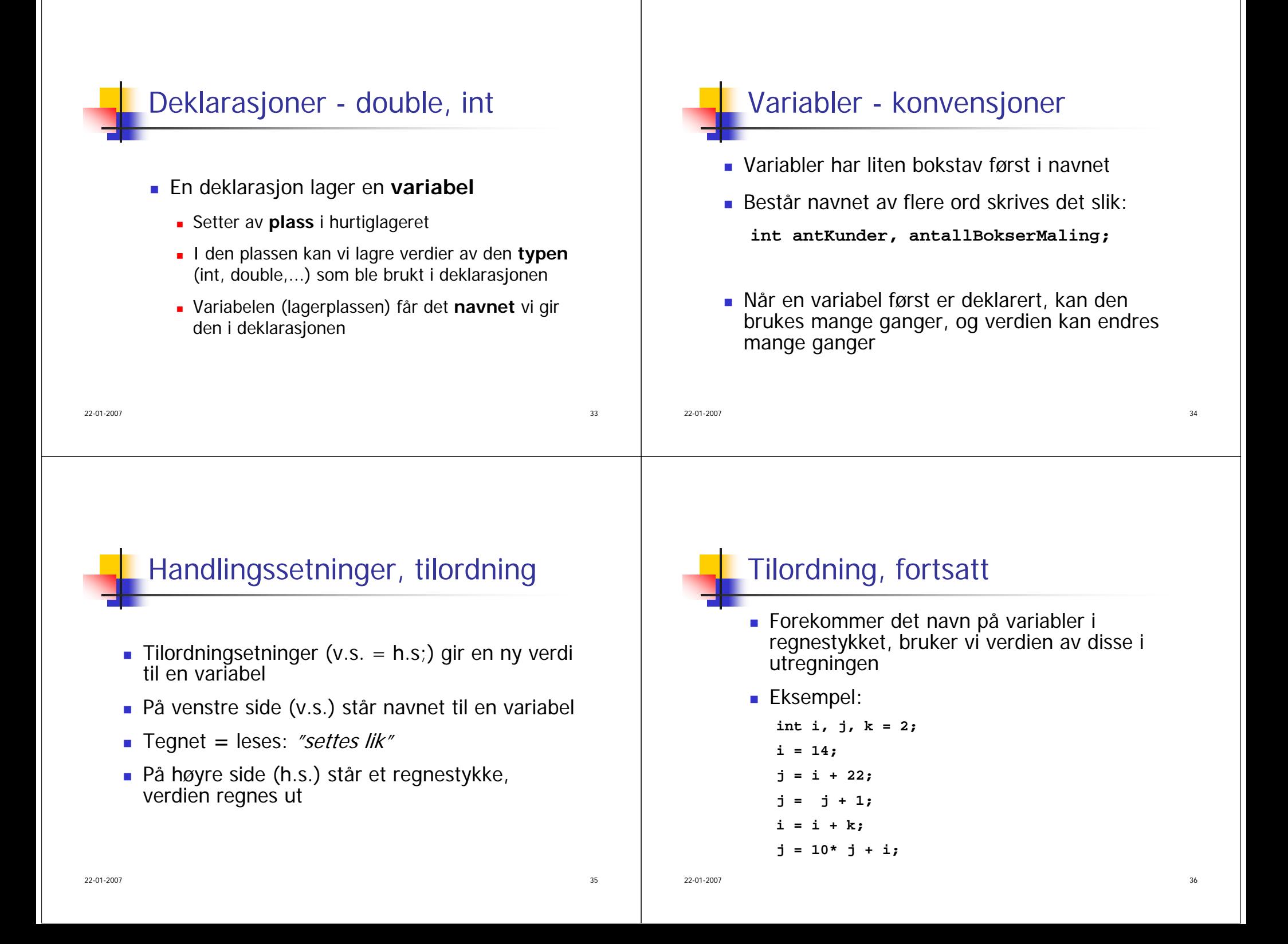

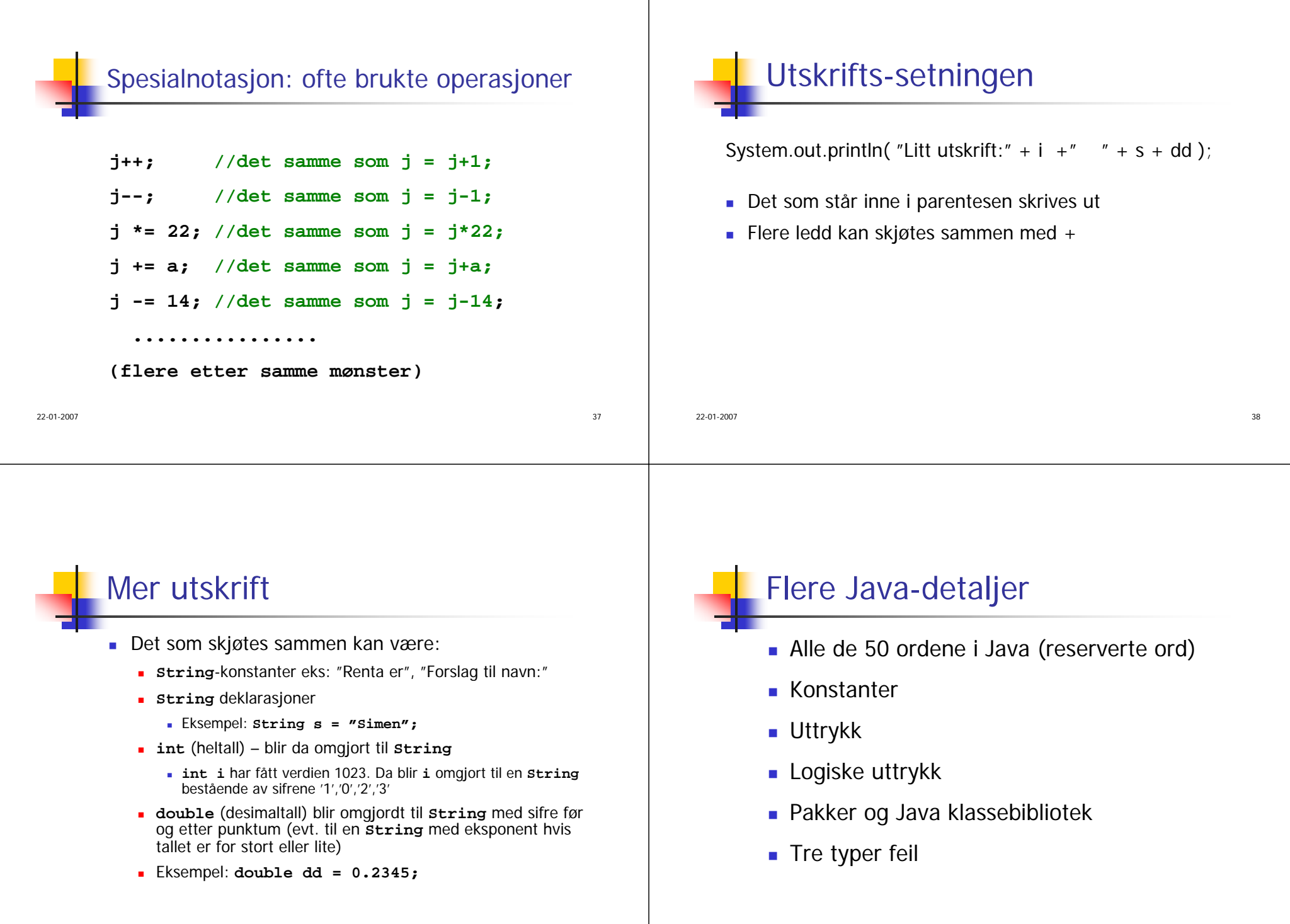

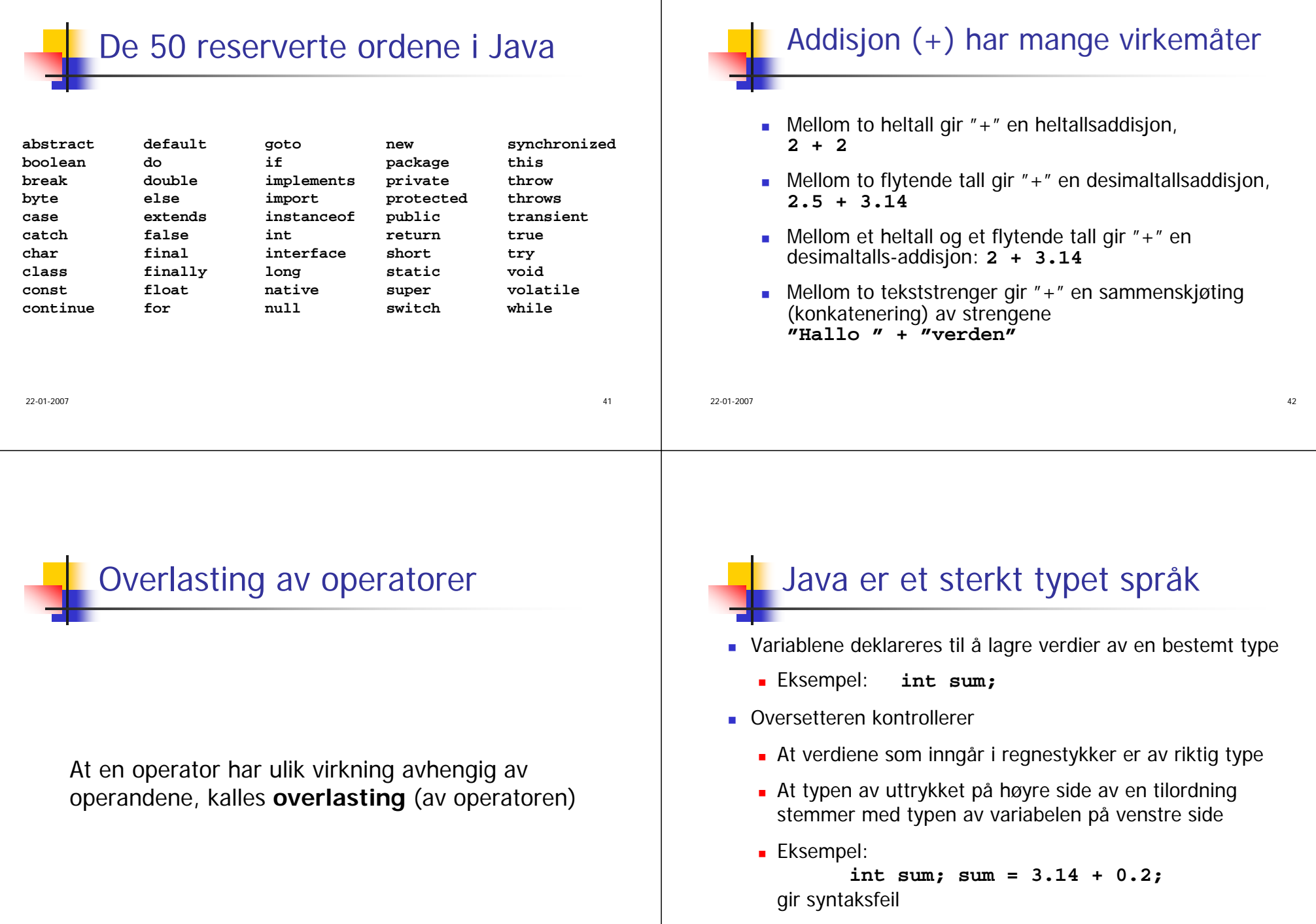

d<sup>3</sup>

22-01-2007

44

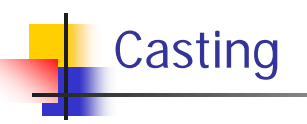

 Konvertering ("casting") av en verdi fra en type til en annen er av og til mulig (detaljer senere)

```
\blacksquare Implisitt:
```

```
double ti;
ti = 10;
```
 $\blacksquare$  Eksplisitt:

```
int sum; 
sum = (int) 3.14;
```
22-01-2007d<sub>3</sub>

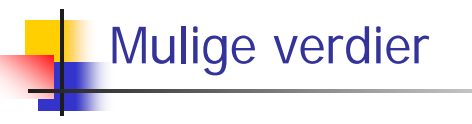

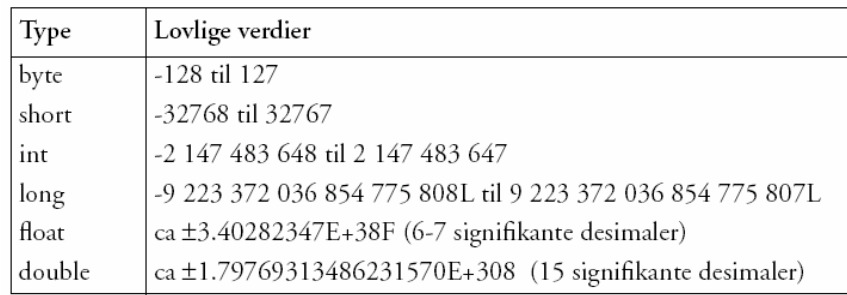

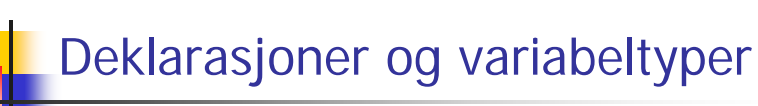

Mange basale typer i Java

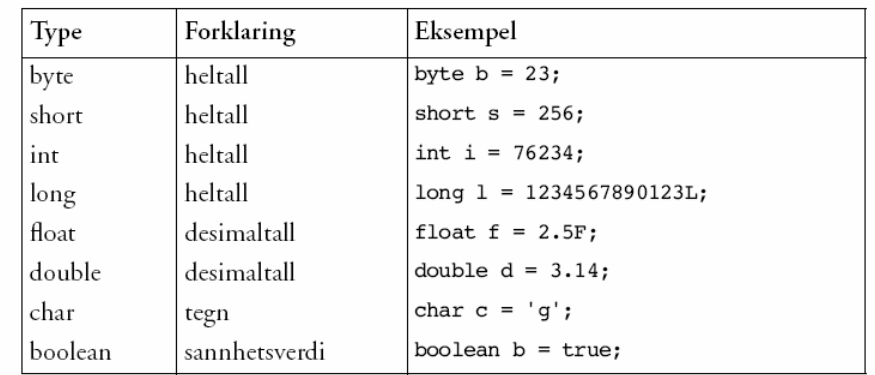

22-01-200746

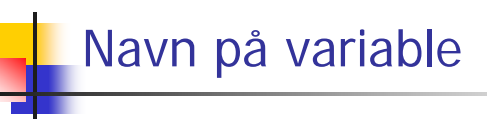

- Alltid liten forbokstav
- Må begynne på en bokstav
- Kan så inneholde bokstaver, tall, "\_"
- Bruk stor bokstav ved ny stavelse, eksempel:

**int antallDagerIUka = 7;**

```
antallElever = antallGutter + antallJenter;
double x1, y2, sirkelAreal;
```
анного произведения в союз в союз в союз в союз в союз в союз в союз в союз в союз в союз в союз в союз в союз<br>После в союз в союз в союз в союз в союз в союз в союз в союз в союз в союз в союз в союз в союз в союз в союз

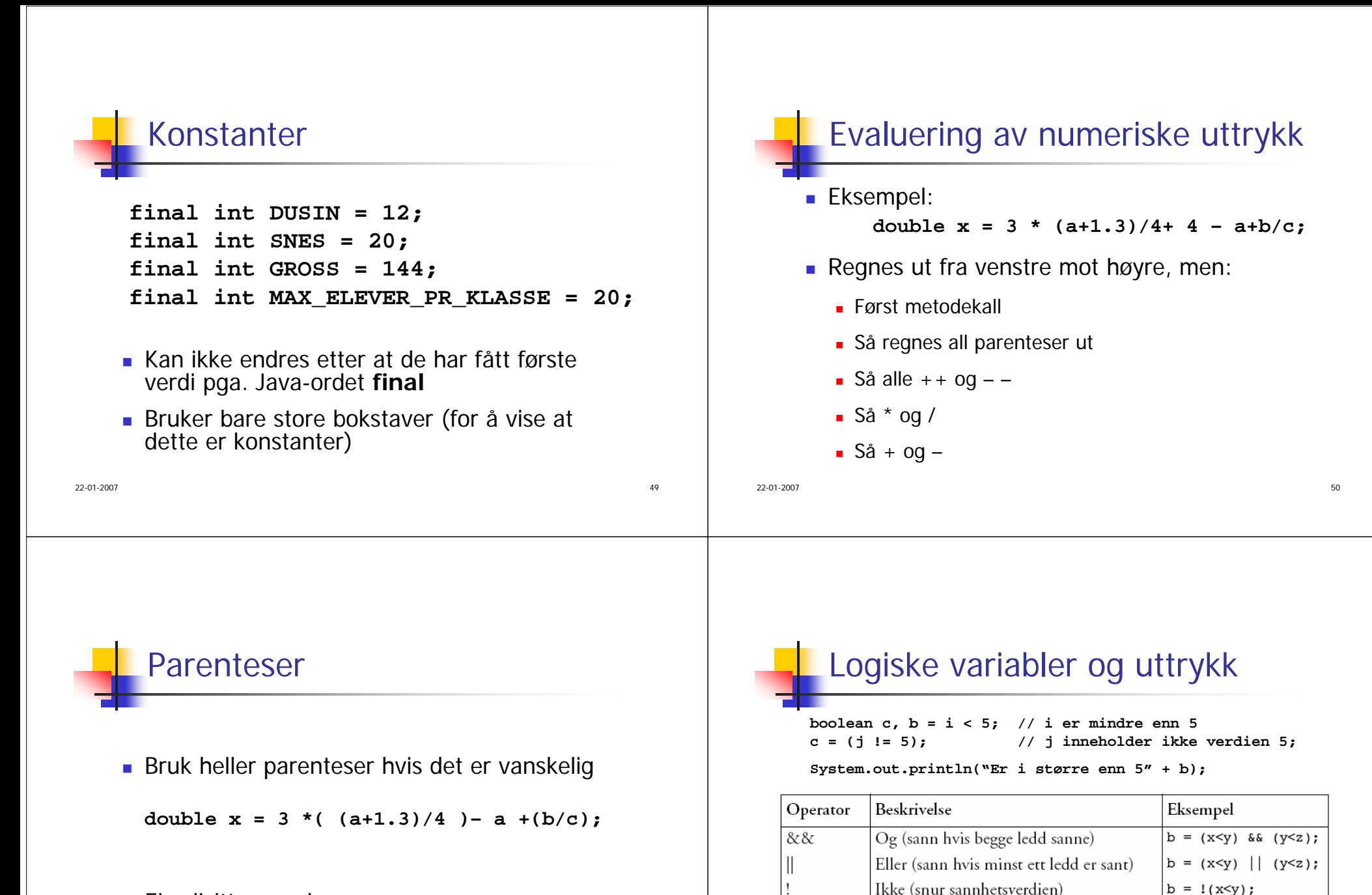

**Eksplisitt presedens** 

22-01-2007

 $<$  og  $>$ 

 $=$ 

 $!=$ 

 $\leq$  og  $\geq$  =

Mindre enn, større enn

Er lik

Er ikke lik

Mindre enn eller lik, større enn eller lik

 $b = x < y;$ 

 $b = x \le y;$ 

 $b = (x == y)$ 

 $b = (x != y);$ 

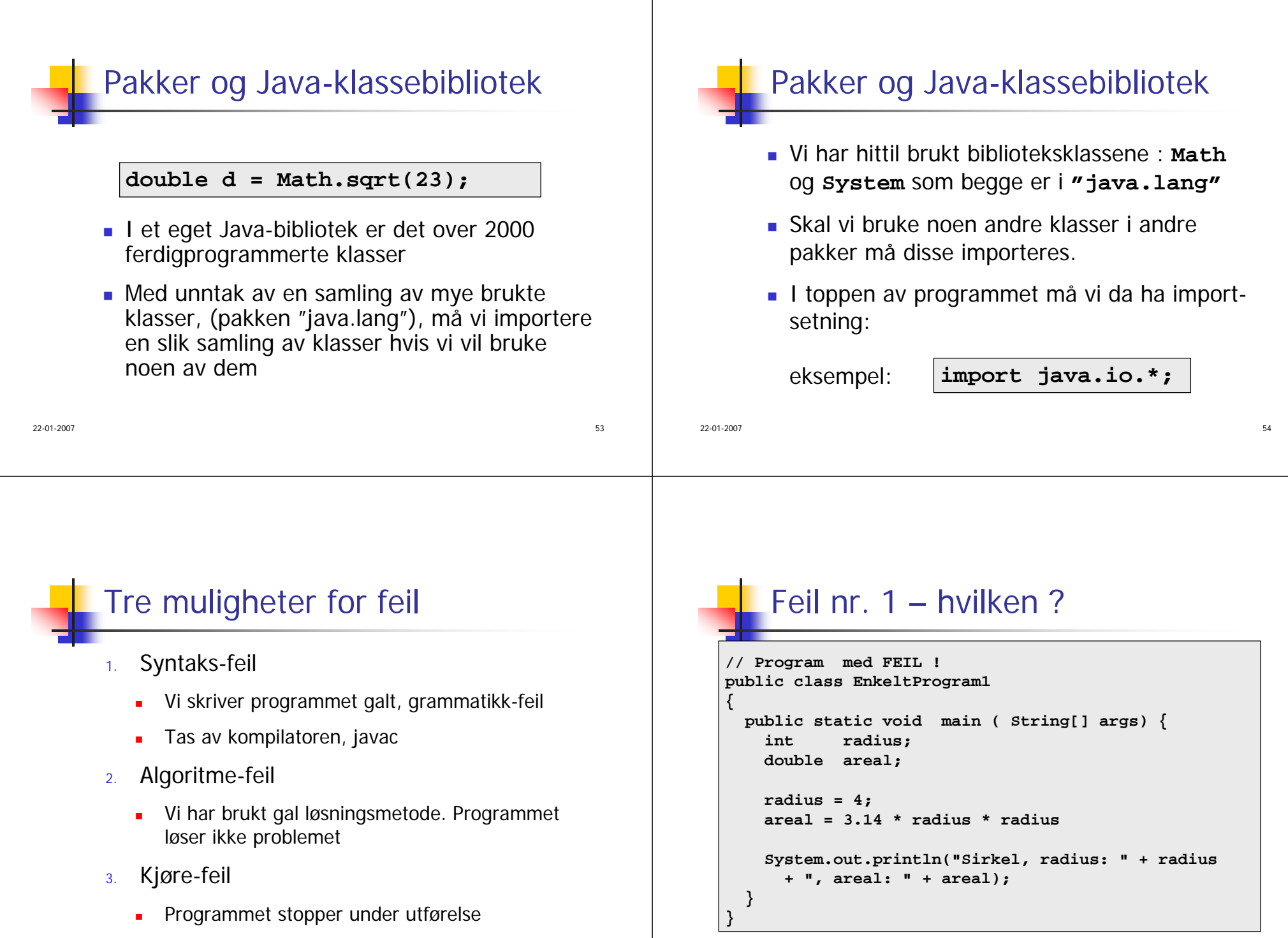

22-01-2007

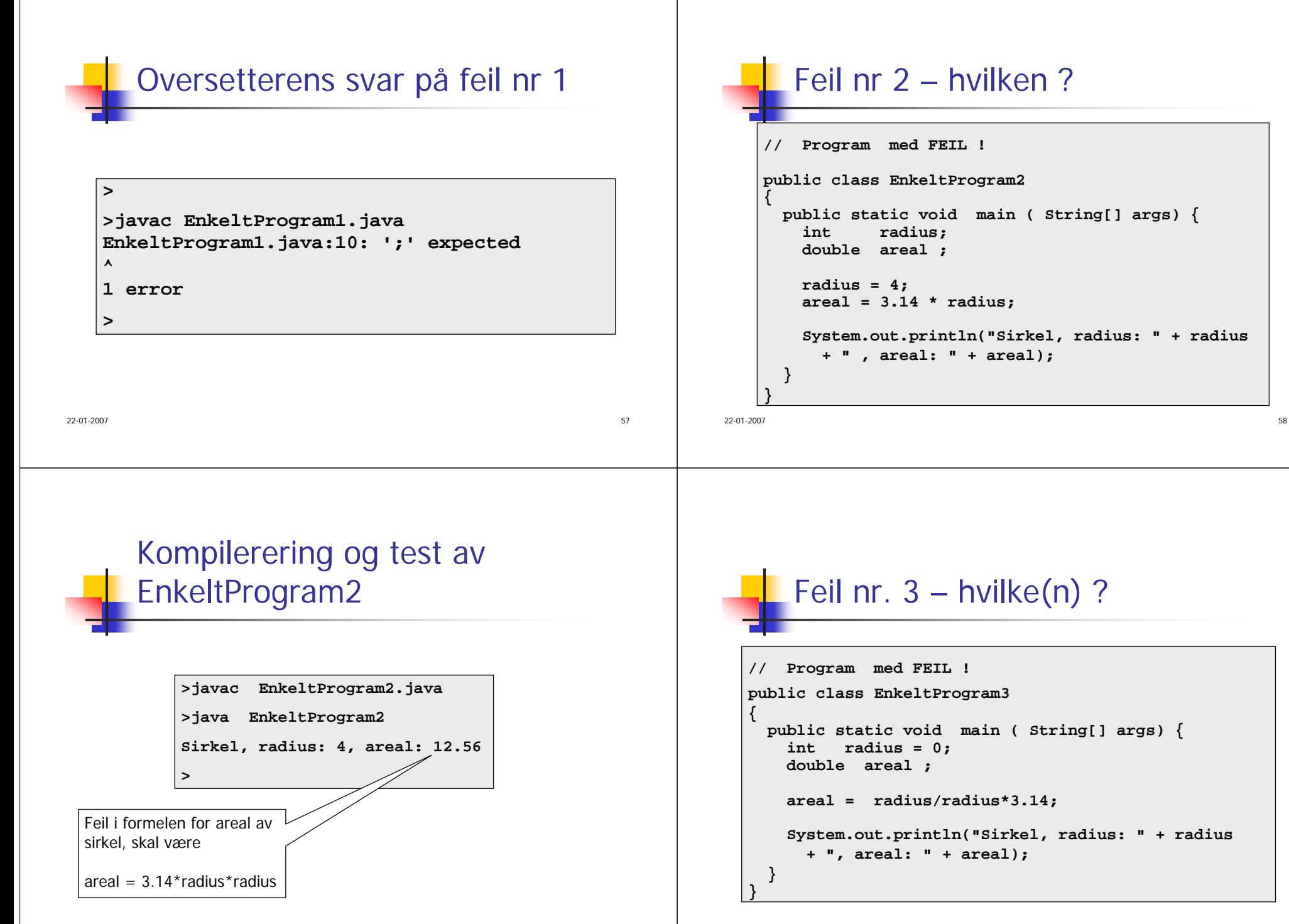

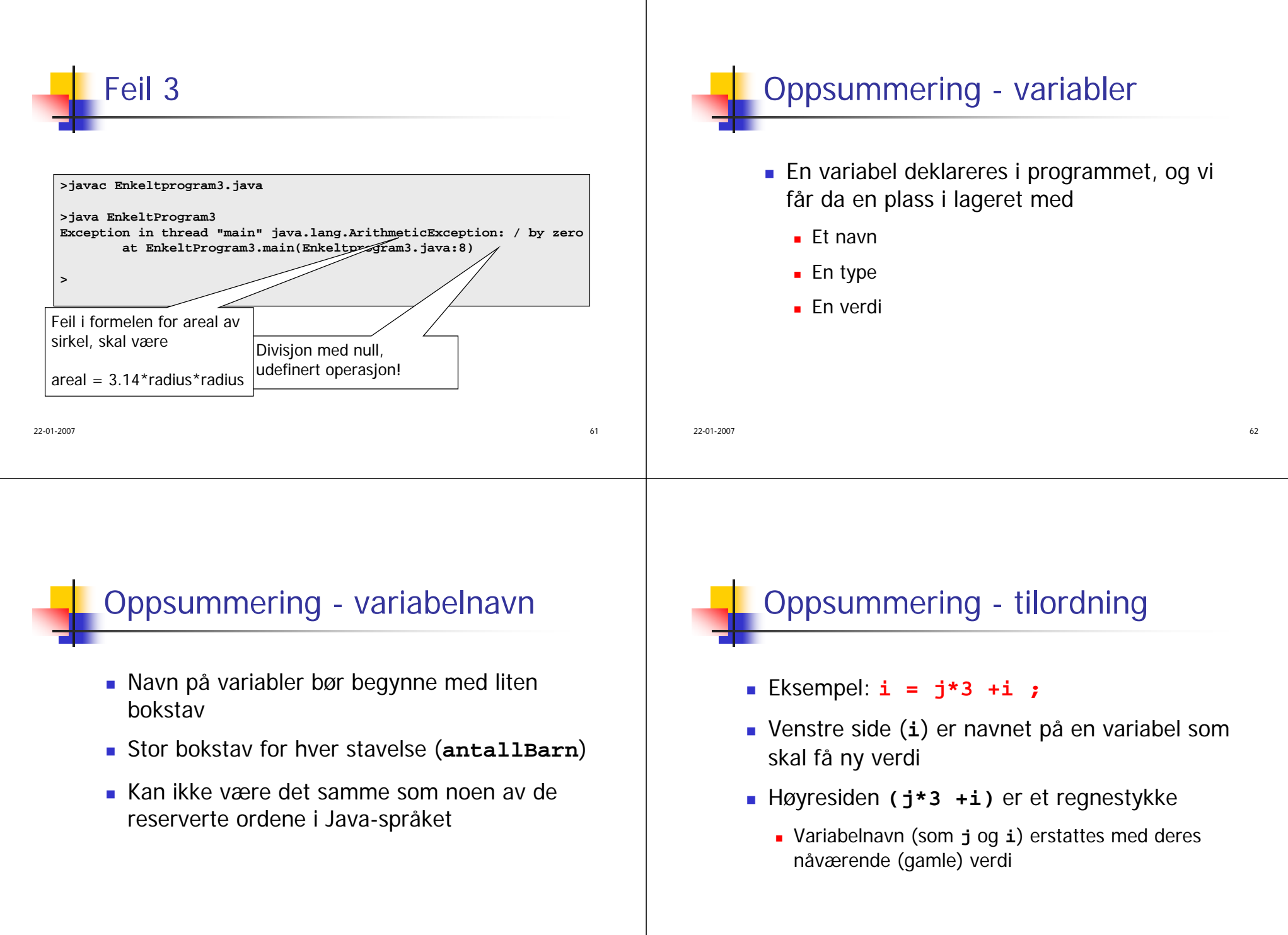

 $7\,$ 

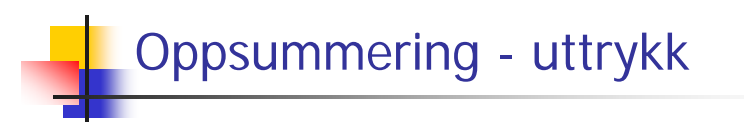

- Tre typer uttrykk som ofte forekommer:
	- Numeriske uttrykk
	- Logiske uttrykk
	- Streng-uttrykk